# Web Crawling

Introduction to Information Retrieval INF 141/ CS 121 Donald J. Patterson

Content adapted from Hinrich Schütze <http://www.informationretrieval.org>

#### URL Frontier

## Robots.txt - Exclusion

- Protocol for giving spiders ("robots") limited access to a website
	- Source: <http://www.robotstxt.org/wc/norobots.html>
- Website announces what is okay and not okay to crawl:
	- Located at <http://www.myurl.com/robots.txt>
	- This file holds the restrictions

#### URL Frontier

## Robots.txt Example

#### • <http://www.ics.uci.edu/robots.txt>

```
User-agent: MOMspider
                                 # The Multi-Owner Maintenance Spider
Disallow: /cgi-bin/
                                       Script files
                                 ₩
Disallow: /Admin/MOM/
                                 #
                                       Local MOMspider output
Disallow: /~fielding/MOM/
                                 ∦
                                       Local MOMspider output
                                 ∦
                                       Dienst Technical Report Server
Disallow: /TR/
                                 ¥
Disallow: /Server/
                                       Dienst Technical Report Server
Disallow: /Document/
                                 ∦
                                       Dienst Technical Report Server
Disallow: /MetaServer/
                                       Dienst Technical Report Server
Disallow: /~eppstein/pubs/cites/
                                                 Eppstein Database
Disallow: /~fiorello/pvt/
                                       Private pages
                                 # All other spiders should avoid
User-agent: \starDisallow: /cgi-bin/
                                       Script files
Disallow: /Test/
                                 ₩
                                       The test area for web experimentation
Disallow: /Admin/
                                       Huge server statistic logs
                                 ∦
                                 ∦
Disallow: /TR/
                                       Dienst Technical Report Server
                                 ₩
Disallow: /Server/
                                       Dienst Technical Report Server
                                 ∦
Disallow: /Document/
                                       Dienst Technical Report Server
                                       Dienst Technical Report Server
                                 #
Disallow: /MetaServer/
                                 ∦
Disallow: /~fielding/MOM/
                                       Local MOMspider output
Disallow: /~kanderso/hidden
                                       Ken Anderson's stuff
Disallow: /~eppstein/pubs/cites/
                                                 Eppstein Database
Disallow: /~fiorello/pvt/
                                       Private pages
Disallow: /~dean/
Disallow: /~wwwoffic/
Disallow: /~ucounsel/
Disallow: /~sao/
Disallow: /~support/
Disallow: /~icsdb/
Disallow: /bin/
```
#### URL Frontier

## Sitemaps - Inclusion

• <https://www.google.com/webmasters/tools/docs/en/protocol.html#sitemapXMLExample>

```
<?xml version="1.0" encoding="UTF-8"?>
<urlset xmlns="http://www.sitemaps.org/schemas/sitemap/0.9">
   curl<loc>http://www.example.com/</loc>
      \frac{1}{2} <lastmod>2005-01-01</lastmod>
      <changefreq>monthly</changefreq>
      <priority>0.8</priority>
   \frac{1}{2}curl<loc>http://www.example.com/cataloq?item=12&amp;desc=vacation hawaii</loc>
      <changefreq>weekly</changefreq>
   \langle /url>cur1<loc>http://www.example.com/catalog?item=73&amp;desc=vacation_new_zealand</loc>
      \frac{1}{2} <lastmod>2004-12-23</lastmod>
      <changefreq>weekly</changefreq>
   \langle /ur1 \ranglecur1<loc>http://www.example.com/catalog?item=74&amp;desc=vacation newfoundland</loc>
      \frac{1}{2} <lastmod>2004-12-23T18:00:15+00:00</lastmod>
      <priority>0.3</priority>
   \langle /url>curl><loc>http://www.example.com/catalog?item=83&amp;desc=vacation_usa</loc>
      \frac{1}{2} <lastmod>2004-11-23</lastmod>
   \langle /ur1 \rangle\langle/urlset>
```
### Web Crawling Outline

## **Overview**

- Introduction
- URL Frontier
- Robust Crawling

East 3

• DNS

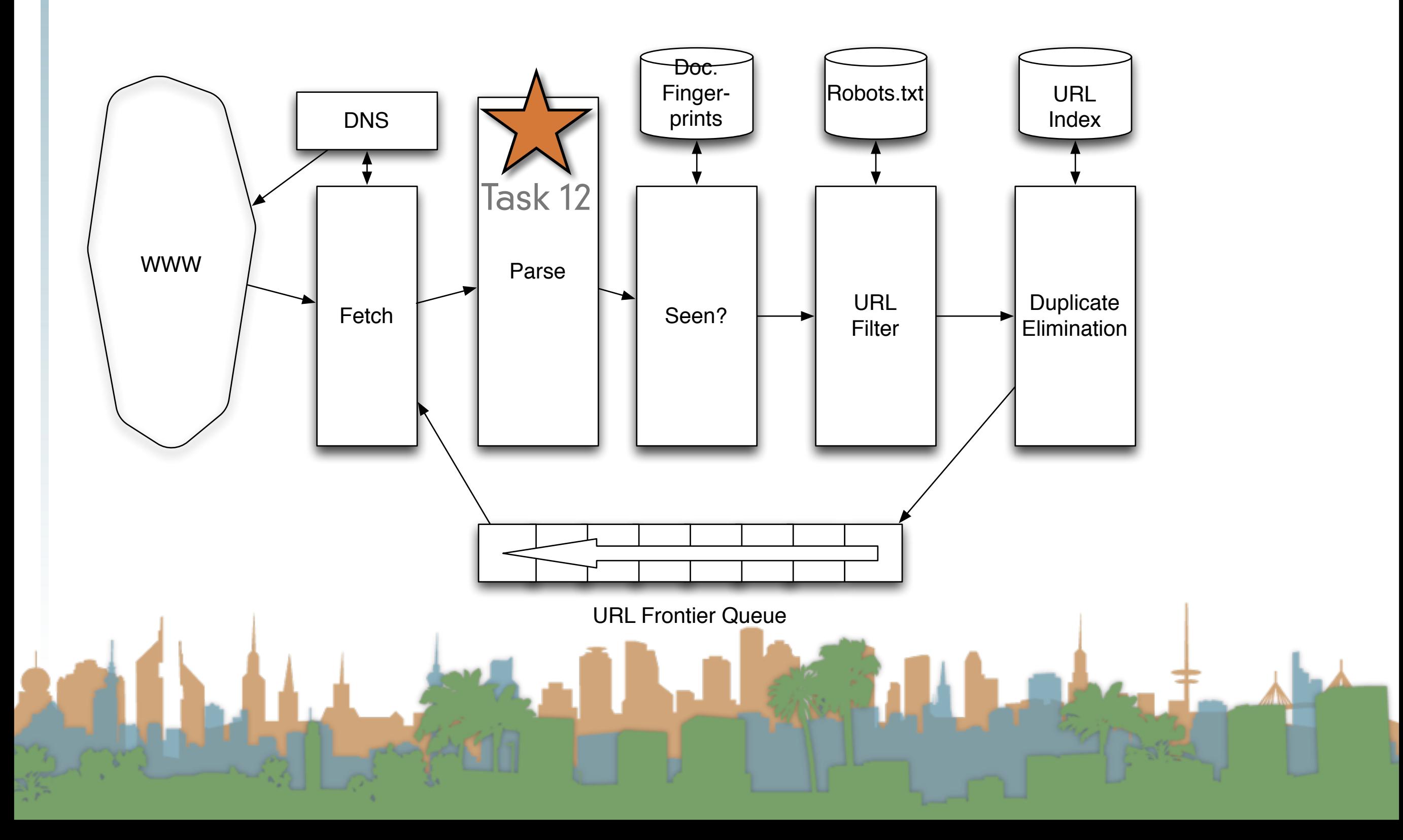

## Processing Steps in Crawling

- Pick a URL from the frontier (how to prioritize?)
- Fetch the document (DNS lookup)
- Parse the URL
	- Extract Links
- Check for duplicate content
	- If not add to index
- For each extracted link
	- Make sure it passes filter (robots.txt)
		- Make sure it isn't in the URL frontier

## Domain Name Server

- A lookup service on the internet
	- Given a URL, retrieve its IP address
		- [www.djp3.net](http://www.djp3.net) -> 69.17.116.124
- This service is provided by a distributed set of servers
	- Latency can be high
		- Even seconds

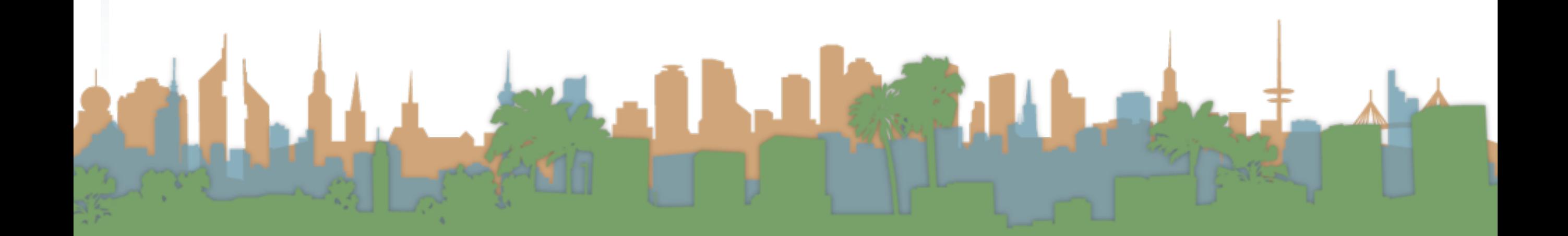

## Domain Name Server

- Common OS implementations of DNS lookup are blocking
	- One request at a time
- Solution:
	- Caching
	- Batch requests
	- Custom resolvers

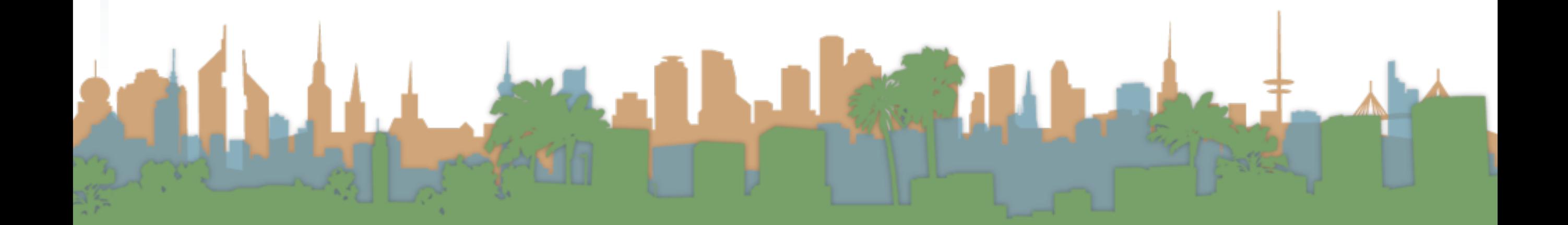

## DNS dig +trace www.djp3.net

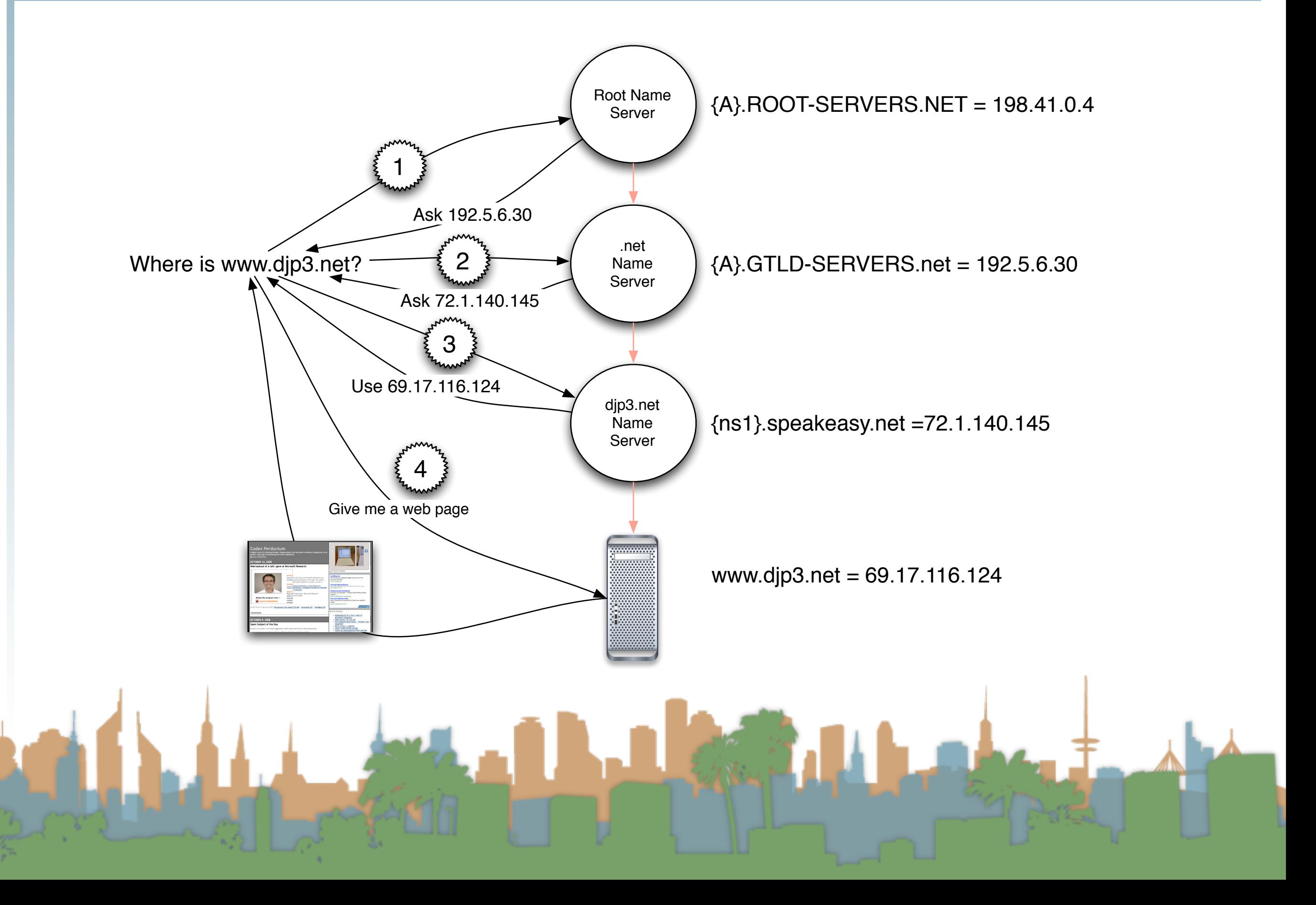

## DNS What really happens

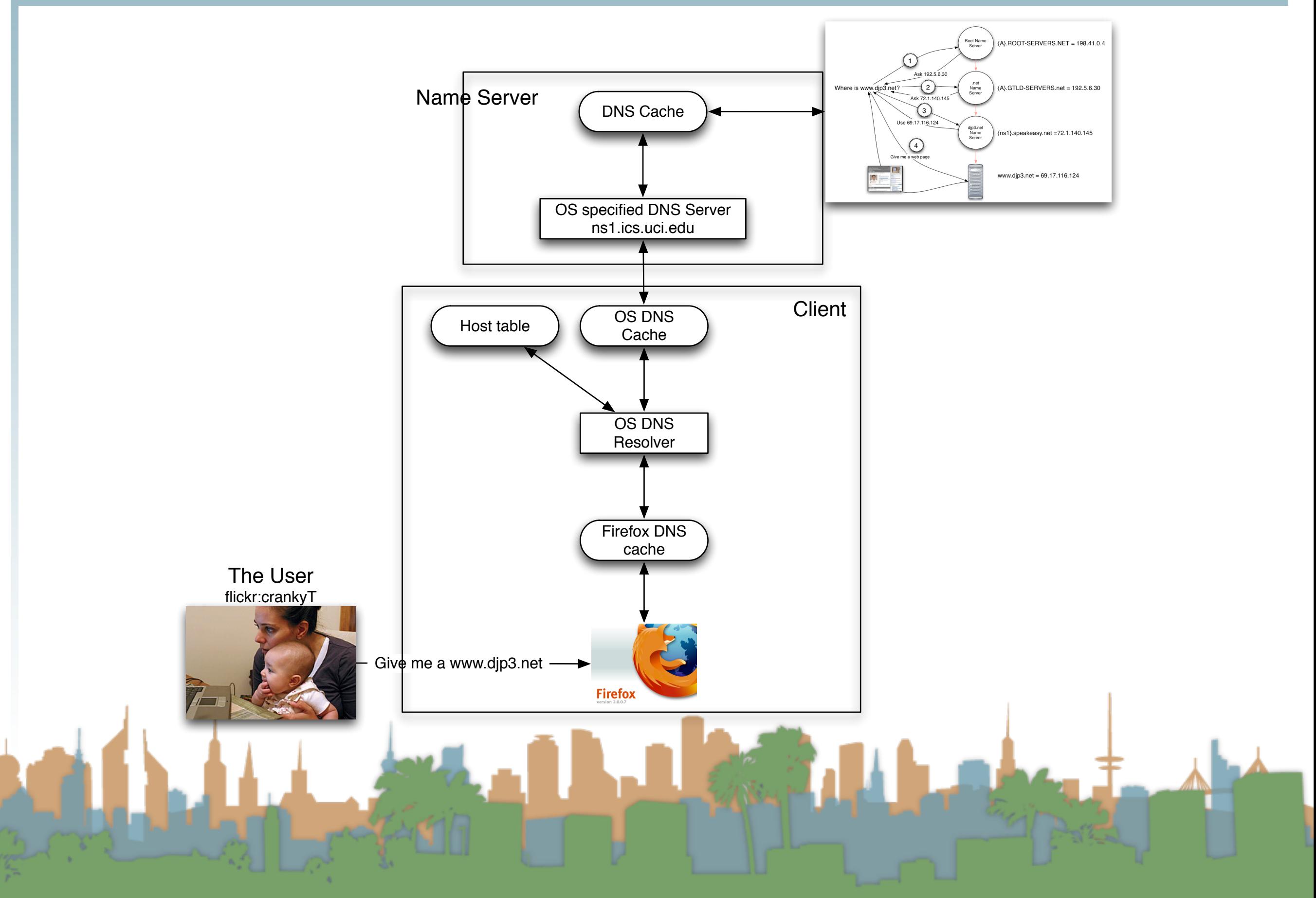

### DNS

## Class Exercise

- Calculate how long it would take to completely fill a DNS cache.
	- How many active hosts are there?
	- What is an average lookup time?
	- Do the math.

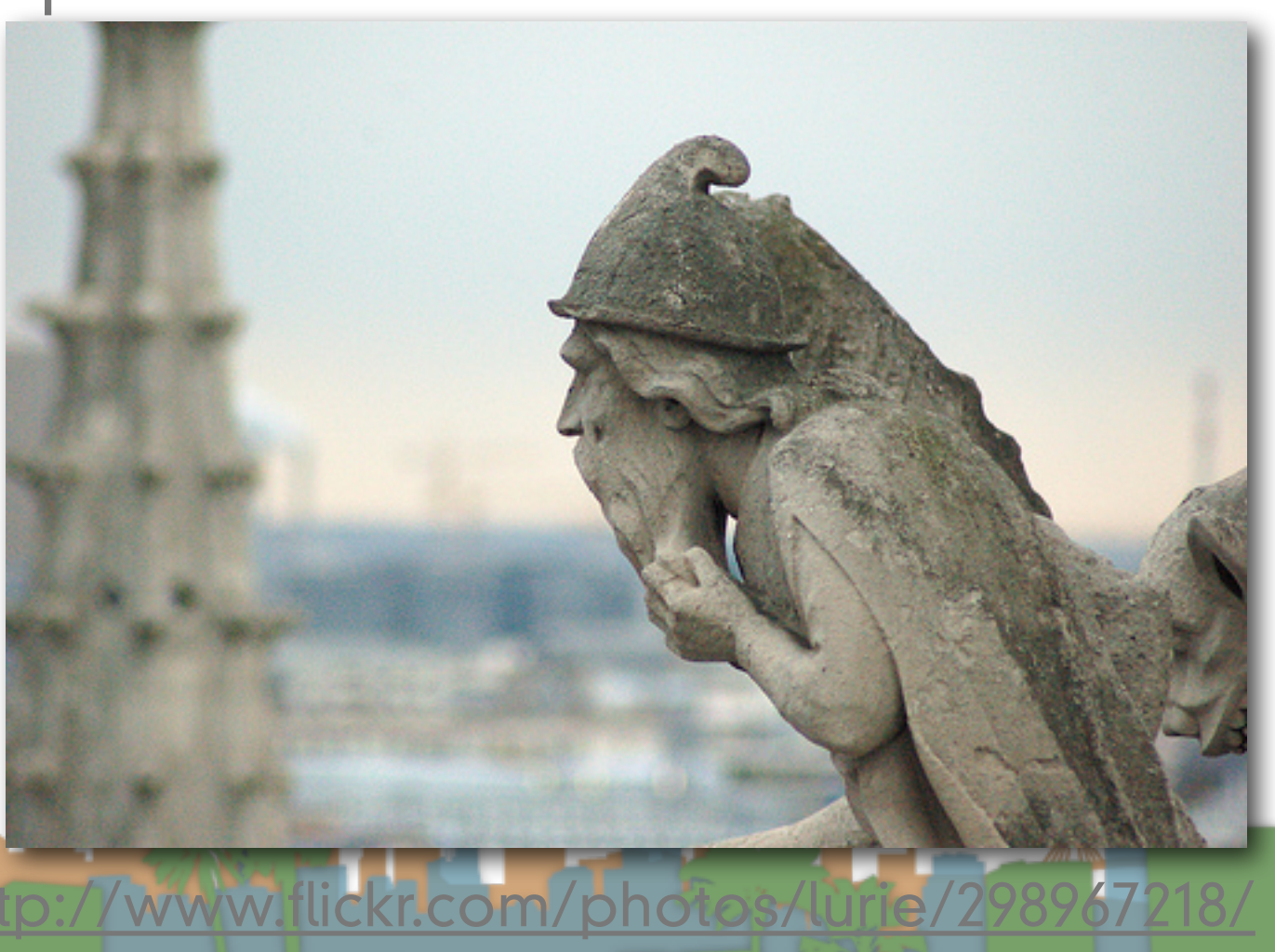

#### Public DNS Servers

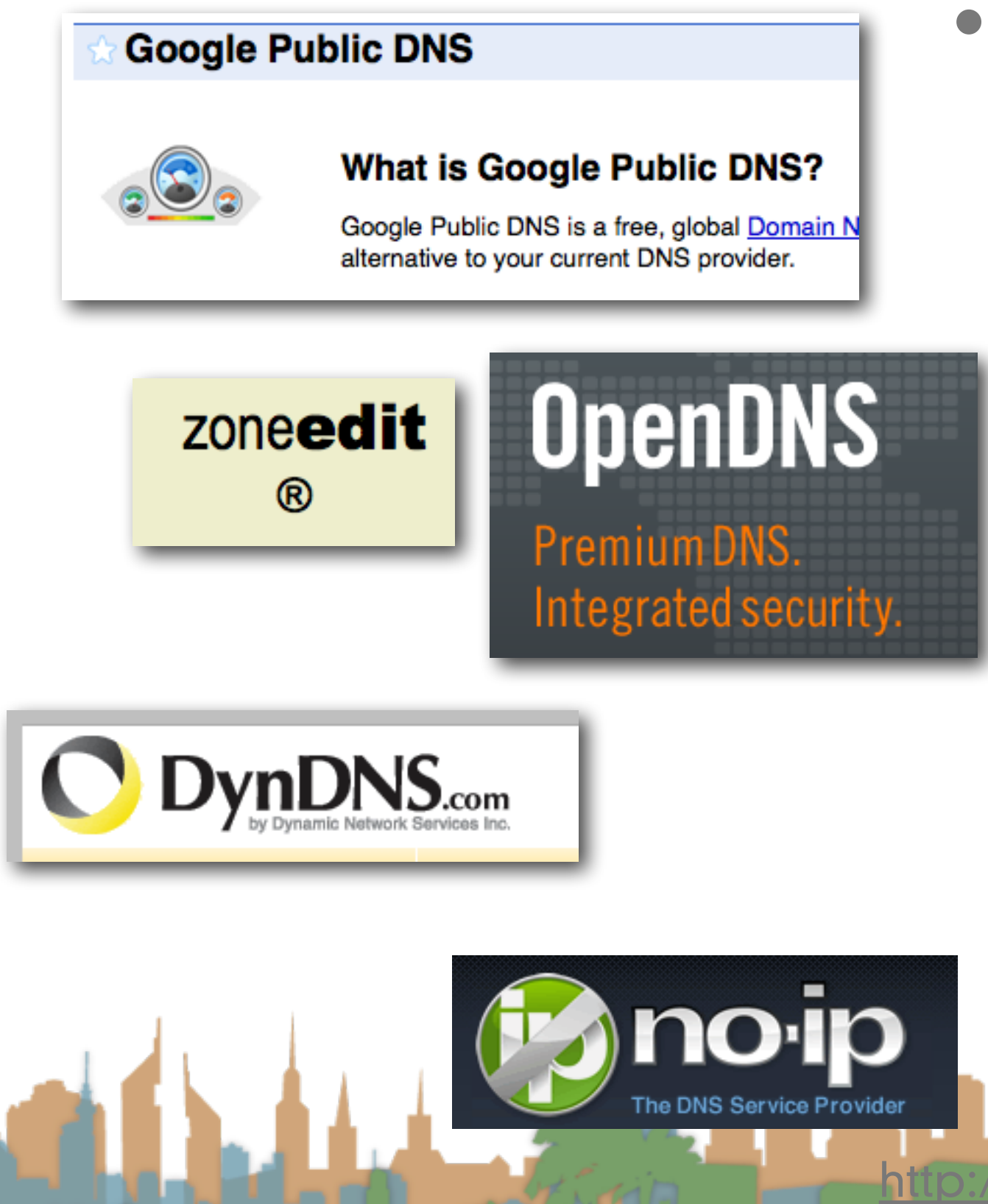

- Why run a DNS lookup service?
	- It's your administrative domain
	- A public good

/www.flickr

attention

- It helps your other business
- You can make money on bad queries
- Mobile servers need special

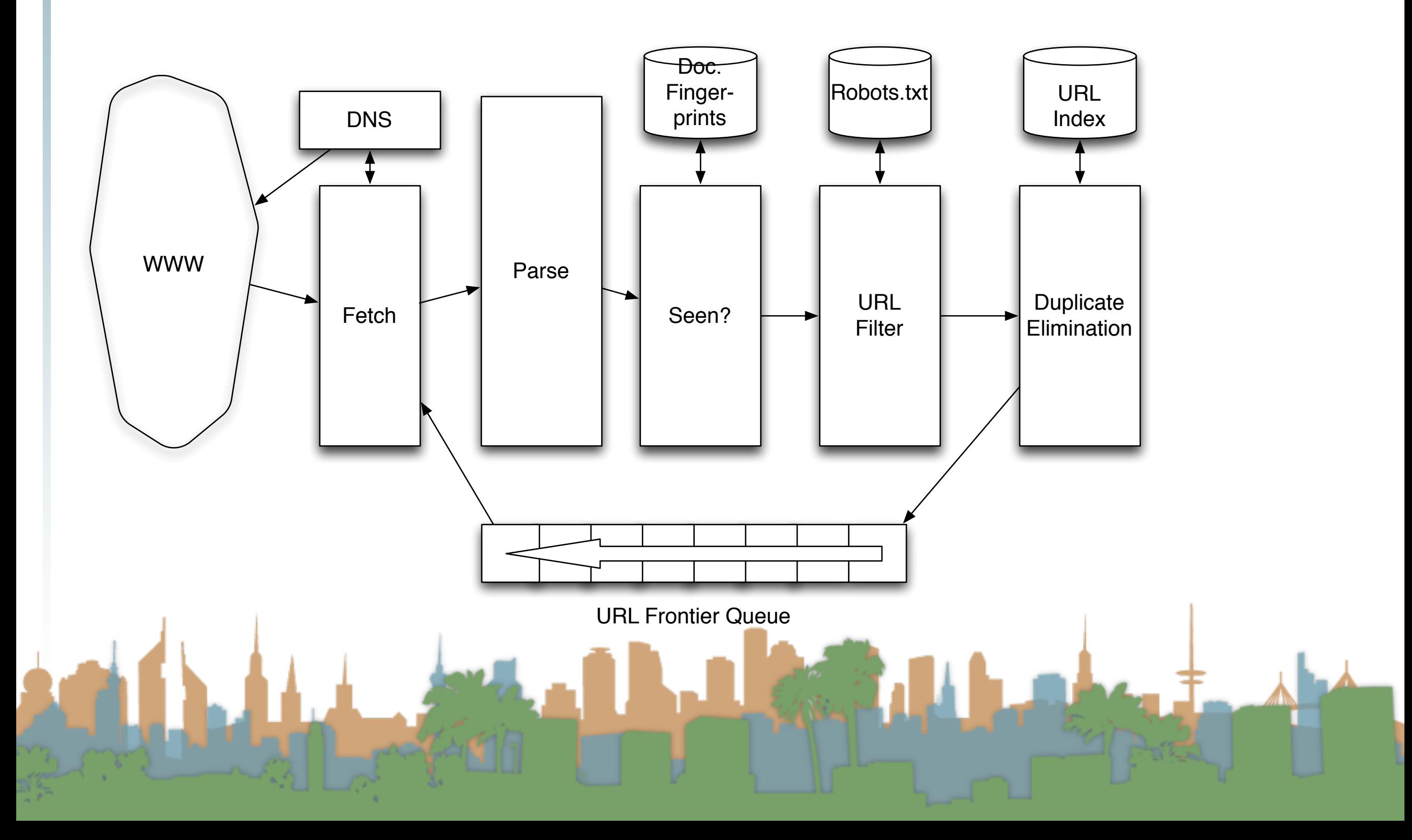

#### Parsing

## Parsing: URL normalization

- When a fetched document is parsed
	- some outlink URLs are relative
		- For example:
			- [http://en.wikipedia.org/wiki/Main\\_Page](http://en.wikipedia.org/wiki/Main_Page)
			- has a link to "/wiki/Special:Statistics"
			- which is the same as
			- <http://en.wikipedia.org/wiki/Special:Statistics>
	- Parsing involves normalizing (expanding) relative URLs

#### Parsing

## Parsing: URL normalization

- When a fetched document is parsed
	- some outlink URLs are protocol-relative
		- For example:
			- <http://www.starbucks.com/>
			- has a "<script src="//cdn.optimizely.com/js/6558036.js"></script>"
			- which matches the protocol used to load it
			- "http:" or "https:" or "file:" /[/cdn.optimizely.com/js/6558036.js](http://cdn.optimizely.com/js/6558036.js)

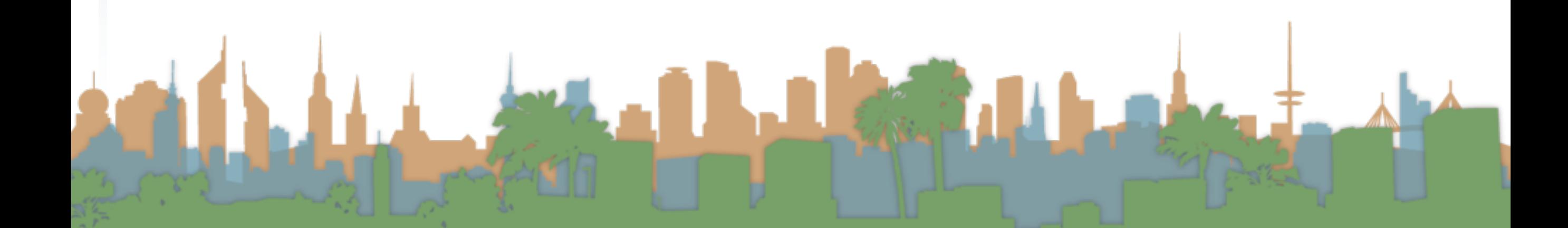

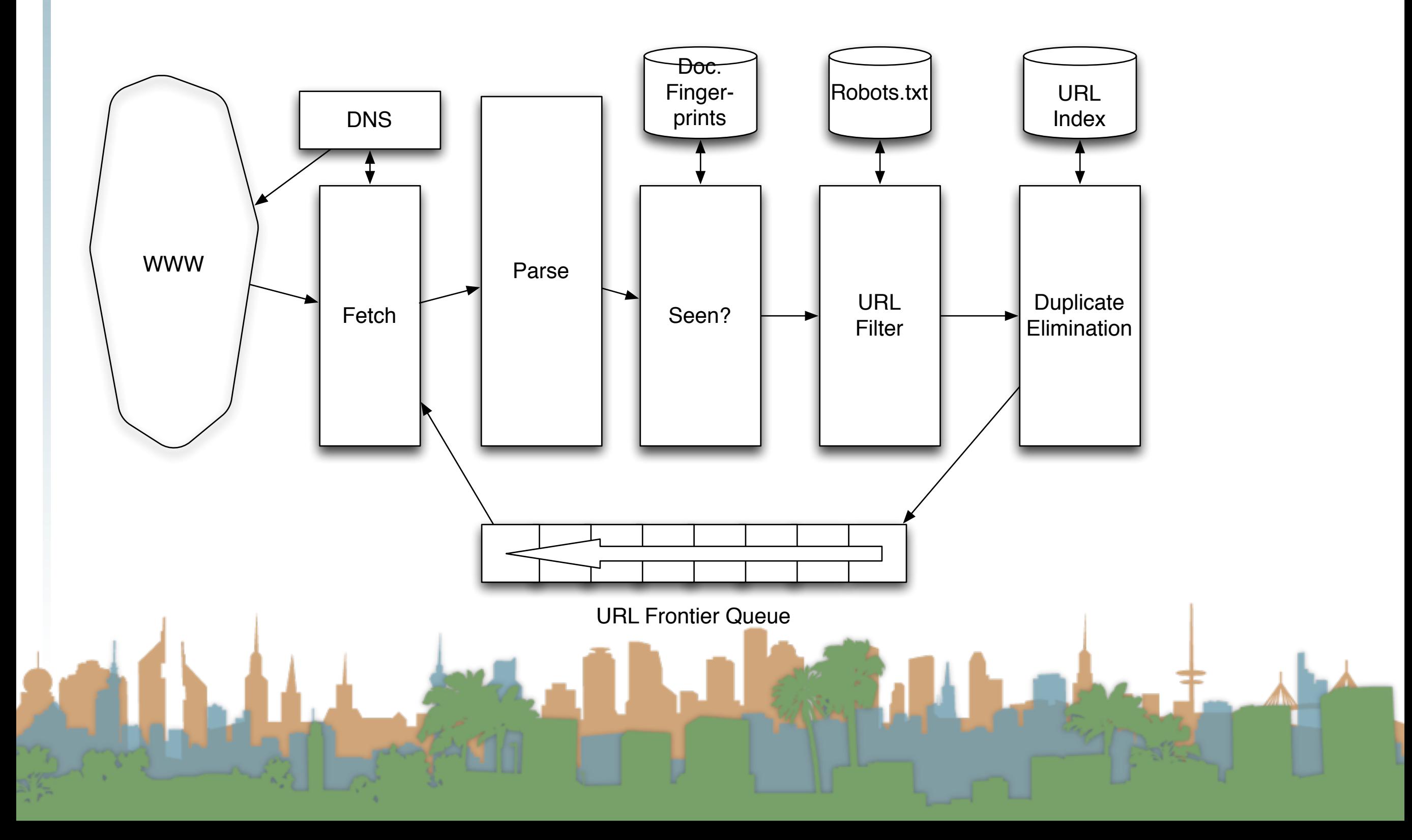

#### Duplication

## Content Seen?

- Duplication is widespread on the web
- If a page just fetched is already in the index, don't process it any further
- This can be done by using document fingerprints/shingles
	- A type of approximate hashing scheme
	- Similar to watermarking, SIFT features, etc.

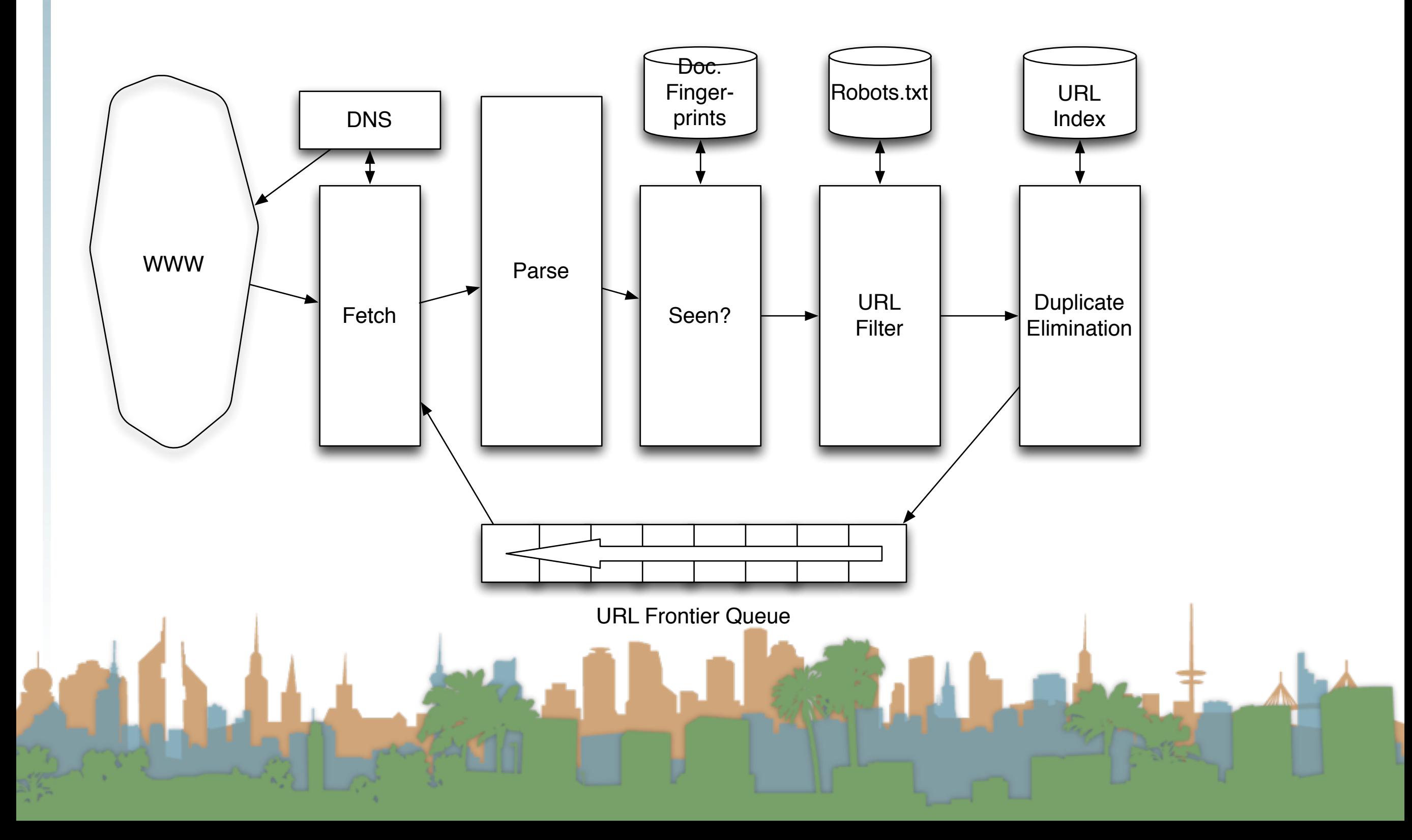

#### **Filters**

## Compliance with webmasters wishes...

- Robots.txt
	- Filters is a regular expression for a URL to be excluded
	- How often do you check robots.txt?
		- Cache to avoid using bandwidth and loading web server
- Sitemaps
	- A mechanism to better manage the URL frontier

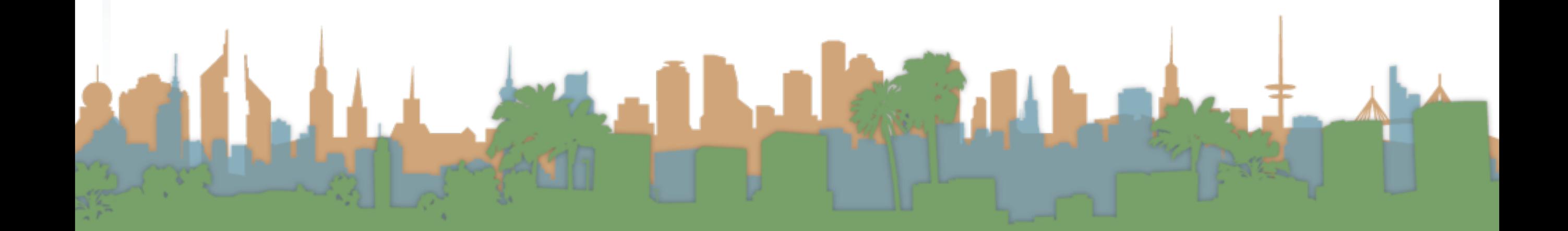

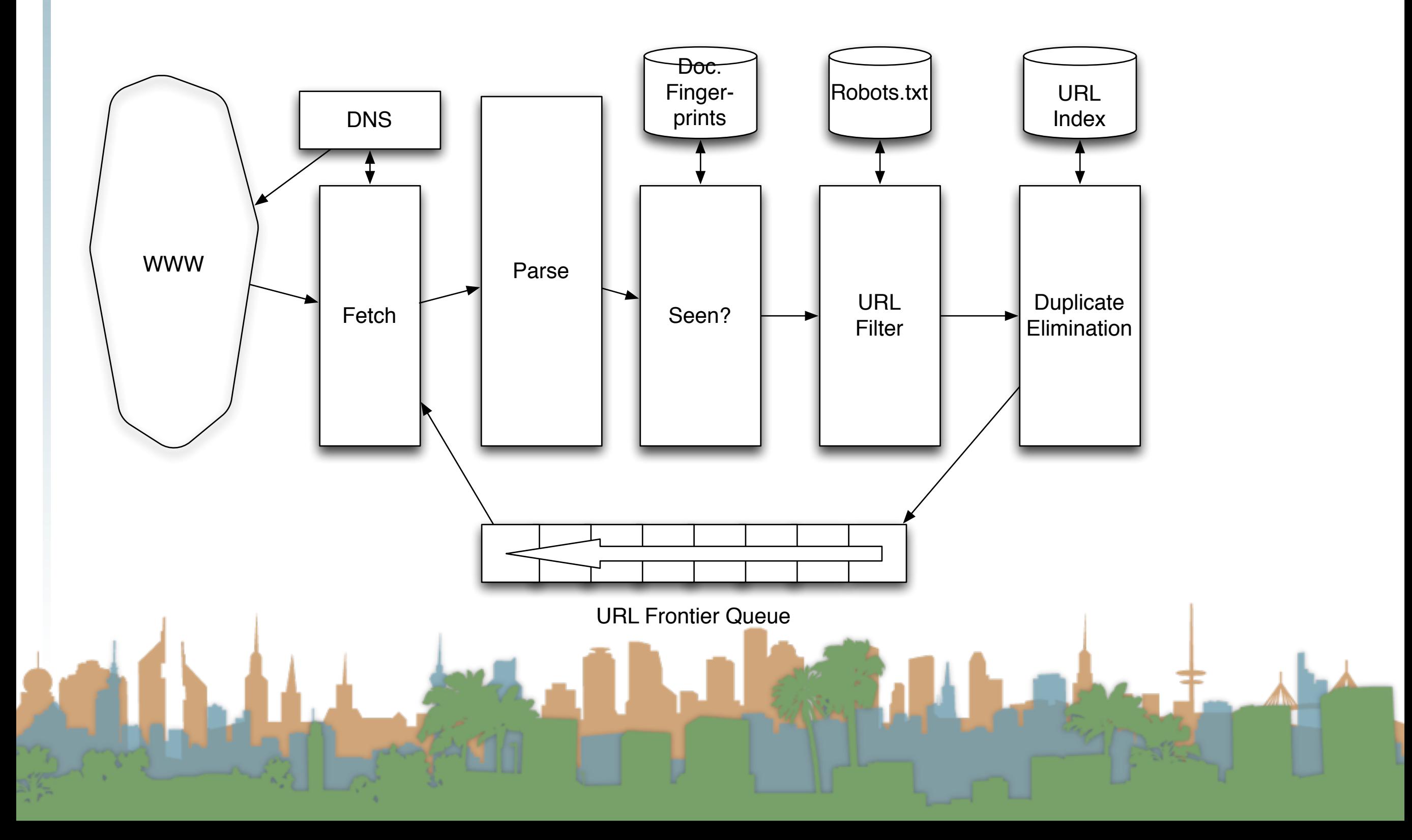

#### Duplicate Elimination

- For a one-time crawl
	- Test to see if an extracted,parsed, filtered URL
		- has already been sent to the frontier.
		- has already been indexed.
- For a continuous crawl
	- See full frontier implementation:

**Based on politeness** 

- Update the URL's priority
	- Based on staleness
	- **Based on quality**

#### Distributing the crawl

- The key goal for the architecture of a distributed crawl is cache locality
- We want multiple crawl threads in multiple processes at multiple nodes for robustness
	- Geographically distributed for speed
- Partition the hosts being crawled across nodes
	- Hash typically used for partition
- How do the nodes communicate?

The output of the URL Filter at each node is sent to the Duplicate Eliminator at all other nodes

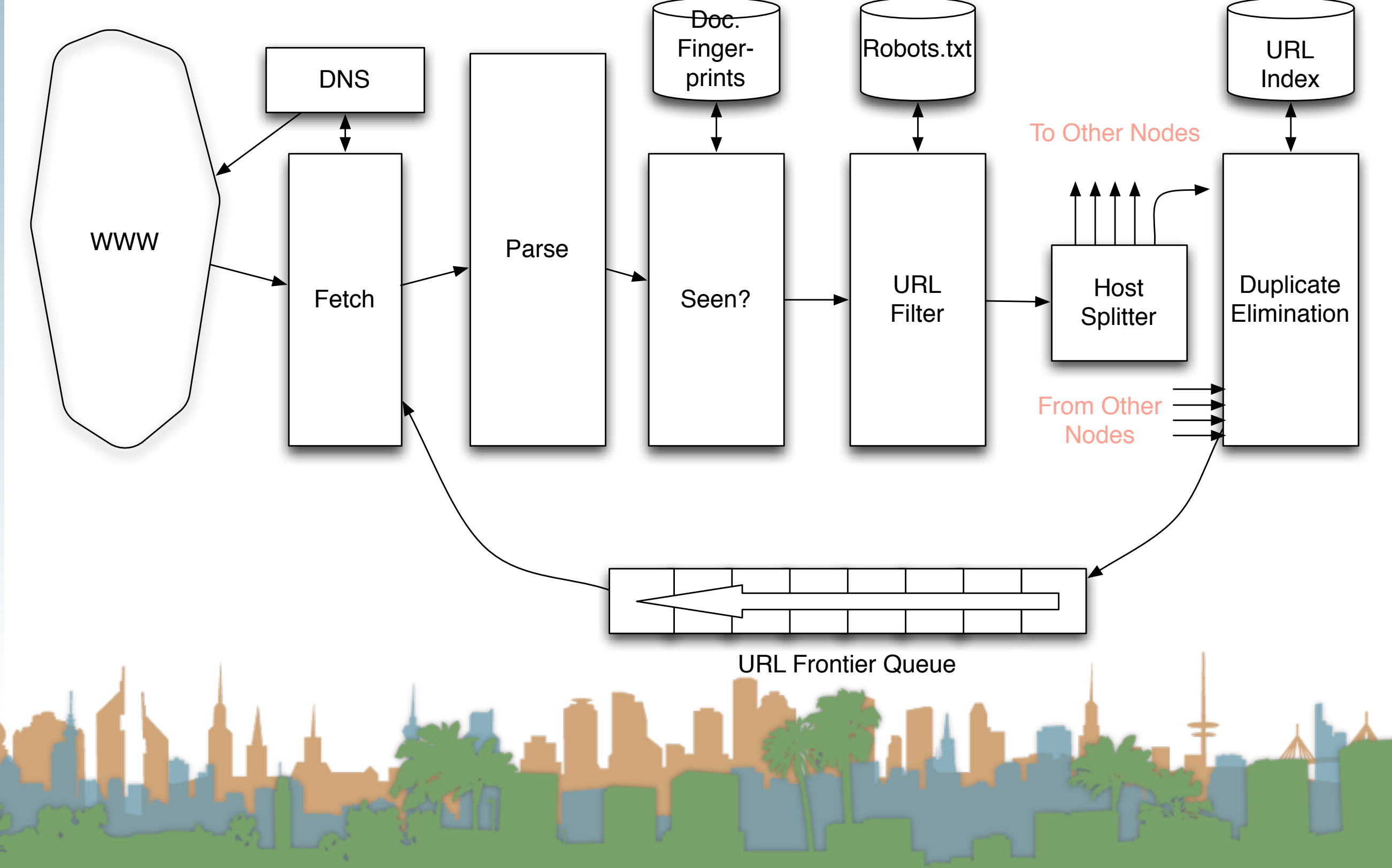

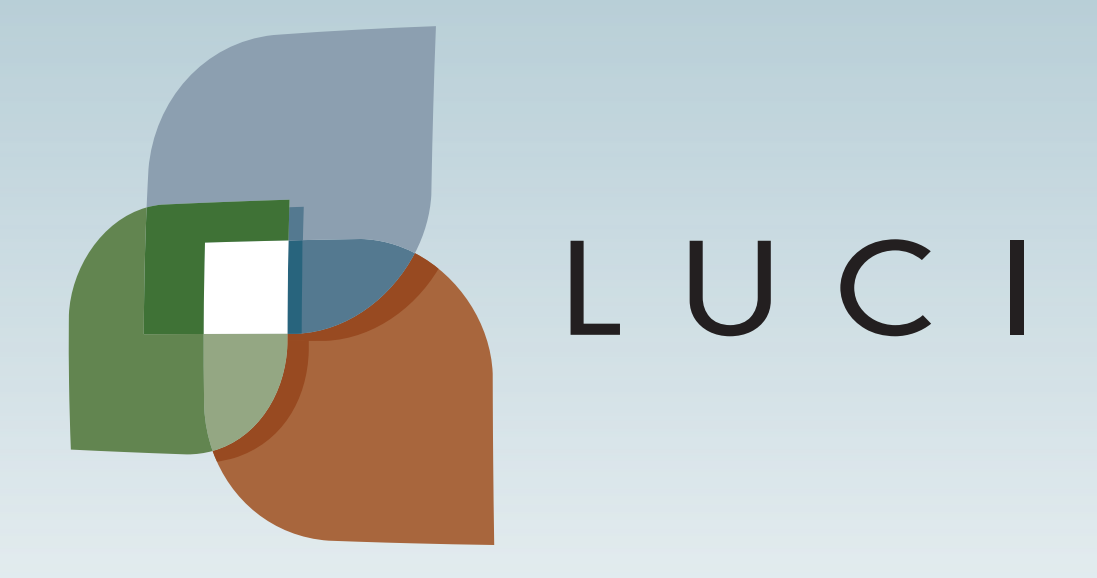